## Fichier:Jeu de main - Apprentissage du Braille 3.jpg

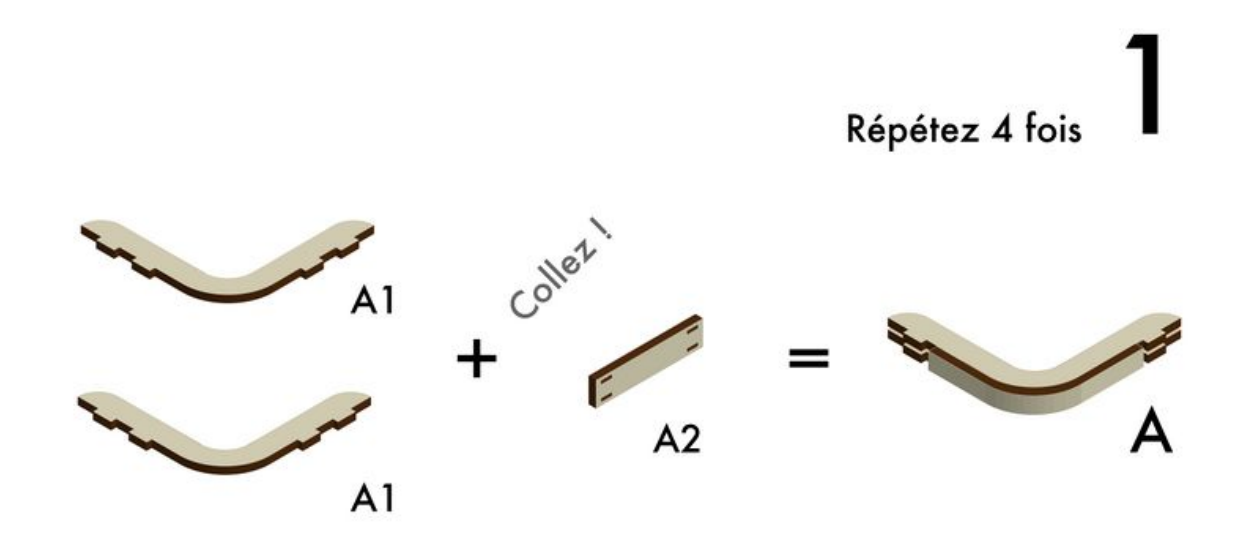

Taille de cet aperçu :800 × 439 [pixels](https://wikifab.org/images/thumb/1/1c/Jeu_de_main_-_Apprentissage_du_Braille_3.jpg/800px-Jeu_de_main_-_Apprentissage_du_Braille_3.jpg). Fichier [d'origine](https://wikifab.org/images/1/1c/Jeu_de_main_-_Apprentissage_du_Braille_3.jpg) (10 167 × 5 578 pixels, taille du fichier : 1,17 Mio, type MIME : image/jpeg) Jeu\_de\_main\_-\_Apprentissage\_du\_Braille\_3

## Historique du fichier

Cliquer sur une date et heure pour voir le fichier tel qu'il était à ce moment-là.

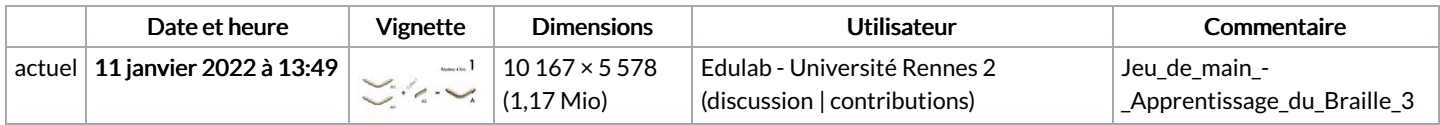

Vous ne pouvez pas remplacer ce fichier.

## Utilisation du fichier

La page suivante utilise ce fichier :

Jeu de main - [Apprentissage](https://wikifab.org/wiki/Jeu_de_main_-_Apprentissage_du_Braille) du Braille

## Métadonnées

Ce fichier contient des informations supplémentaires, probablement ajoutées par l'appareil photo numérique ou le numériseur utilisé pour le créer. Si le fichier a été modifié depuis son état original, certains détails peuvent ne pas refléter entièrement l'image modifiée.

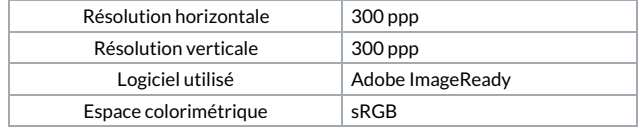